## Photoshop 2022 (Version 23.1.1) CRACK Windows 10-11 {{ lAtest release }} 2022

Cracking Adobe Photoshop is not as straightforward as installing it. It requires a few steps to bypass the security measures that are in place. First, you must obtain a cracked version of the software from a trusted source. Once you have downloaded the cracked version, you must disable all security measures, such as antivirus and firewall protection. After this, you must open the crack file and follow the instructions on how to patch the software. Cracking Adobe Photoshop is a bit more involved, but it can be done. First, you'll need to download a program called a keygen. This is a program that will generate a valid serial number for you, so that you can activate the full version of the software without having to pay for it. After the keygen is downloaded, run it and generate a valid serial number. Then, launch Adobe Photoshop and enter the serial number. You should now have a fully functional version of the software. Just remember, cracking software is illegal and punishable by law, so use it at your own risk.

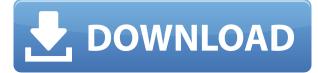

The best thing about Lightroom 5 is that it doesn't in any way make your experience worse. Lightroom 5 builds on the previous version the way that the previous versions of Lightroom did. Lightroom 5 is meant to make your workflow better, not 'simpler'. I think that makes sense for someone who has been using Lightroom for years who wants to migrate to a new version that promises even better performance.

In my view, Lightroom 5 is an improvement over Lightroom 4 when it comes to performance and other aspects that do not detract from its user experience. Lightroom 5 is an easy upgrade for those who need it. That said, there do seem to be a significant number of users who need additional features but do not want to go through a fresh install. That's what Lightroom CC is here for. If you do need the performance of a 'new' machine, Lightroom CC is there to give you a faster experience than you had. If you only need to make minor adjustments to your existing Lightroom projects, you can probably get very good results with Lightroom 5 using the new update feature. The new versions of both Photoshop Elements and Photoshop come with a lot of new features. I've tried the Photoshop Elements 2020 and Lightroom 6 and found that the Lightroom 6 has improved usability and performance. Lightroom 6 also has some new features, such as the Image Fill feature. If you're an aspiring student however, I still recommend Photoshop Elements over either Photoshop or Adobe Photoshop Lightroom. If you're student and looking for features like PHOTOZOOM and the ability to edit a layered PSD without the need of going through a Windows environment then Photoshop Elements is the best choice available on the market. Even with this years new updates, both Lightroom and Photoshop Elements are very simple software program. Photoshop Elements is a powerhouse program that comes with enough features for the most common user. Photoshop Elements continues to be one of the most popular programs in America.

## Photoshop 2022 (Version 23.1.1) Download free Hack 2023

Every photo is an artistic vision. Now, if you are going to have an art studio and want to sell your work with great branding, then you're likely going to need a different solution than what you've used for that end goal. Digital photo editing has gone from only being able to do simple adjustments to a whole realm of possibilities for anything you can imagine being done to a photograph.

While digital photo editing software does provide a lot of power, it can be a struggle for beginners. A powerful piece of software is great for those wanting to edit a wide range of images, but it doesn't necessarily help those just starting out. Having trouble starting out with digital photo editing? Looking for a software that does just that? Read below to find out which tool is the best one for beginners. Before moving into Photoshop, it's important to understand that Photoshop is actually made of many different applications, each with their own distinct identity. If you start using Tools in Photoshop, you'll notice they either feel really familiar, or completely foreign. Personally, I prefer to use the text tool to create text effects. Photoshop has many tools that make text editing easier. However, you can still find this tool in the original version of Photoshop. You can also create layered text boxes in Photoshop. As a result of the constant development, the variety of functions expanded, with each new version, and even among the same version, the different programs. There is a major difference between Photoshop and Photoshop Elements, or lesson 1 shows you how to edit in a photo gallery like Photoshop Elements. This system interface is the easiest to use, and the interface will just open in the same position every time. e3d0a04c9c

## Download free Photoshop 2022 (Version 23.1.1)Hacked [32|64bit] {{ New! }} 2023

Overall, Photoshop helps designers create vibrant portraits and landscapes, or sharp, detailed close ups of people. The user interface has been updated to include a new and complete toolset, and new tools inspired by the era of the web, including an array of new functions that make editing and sharing on the web as easy as working in the desktop app. Adobe Photoshop CC (2019.2) is available as a free update to current users beginning September 4. New customers can purchase a Photoshop CC subscription starting at \$9.99 per month for the first year, followed by \$12.99 per month thereafter (a special, limited-time introductory offer of 25% off for new customers). Photoshop CC 2019.2 comes with access to all of the new features, and users will have access to all of the future updates. In this article, we're talking about how to download PDF files. Adobe Photoshop is an important software when it comes to graphics editing. It has been designed with a whole lot of features that add to the success of the software. It is a great tool that is just made specially for graphics editing. If you are looking for ways to download the files from the PDF, then you might be interested to know there are a whole lot of ways to do it. Following is a brief talking about how to download just PDF files. As far as online sources to download the references, there are a whole lot of choices if you know how to figure out where to look. In the early days, publications were more structured, and there were going to be references in the back of the book. However, these days, it has become easier for people to download PDF titles online due to the fact that these days there are so many opportunity, especially on the internet. After so many changes, it's easy for people to download instantly and there are just a whole lot of options to choose from and find things you want to download.

how to download ps photoshop free windows 7 how to download photoshop 7.0 in laptop how to download a font and use it in photoshop how to use photoshop online without download download how to use photoshop how to use photoshop pdf download how to download photoshop in ubuntu how to download and use photoshop actions how to download fonts and use them in photoshop adobe photoshop 32 bit setup download

There are several Photoshop guides available on the online market, which provide important information for Adobe Photoshop users. Some are outdated and don't match the latest features in Adobe Photoshop. Photoshop 2015: Essential Guide to Adobe Photoshop provides detailed information of Photoshop tools. It also includes every known tool, working with layers, grayscale and color, tools and path, and of course, masks. Adobe Photoshop 2016: Essential Guide to Photoshop Art is a review of Photoshop 2016. From art to design and image editing, this book contains more than 250 pages of content. With hundreds of examples and screenshots, this book can be used by designers of all levels. Just like the previous book, this is a comprehensive guide for Photoshop 2016. CS Pro Photo: Photo Editing Online is the first video-based review of every feature and function found in Adobe Photoshop CS6—plus new ones. In the photo editing toolset, learn how to retouch a portrait, remove a blemish, cut out a silhouette, composite two images, and remove dust and scratches from an old photo. (Reviewers pointed out that this edition looks unlike traditional Photoshop review videos, so you may want to compare this to the other editions below.) Adobe Photoshop CC: The Official Companion with the 20x Masterclass DVD, audio CDs, and eBook gives you hands-on training to learn how to work creatively using Photoshop's tools and capabilities. This edition includes new tutorials to help you do more with less, learn more about graphic design and photography, and learn all about Adobe Sensei, the AI technology that adds intelligent capabilities to computers.

Creating raster images in Photoshop has several associated techniques: rulers, grid, snapping to pixels, tracking tools, paint, paint bucket, transform tool, blend mode, eraser, same tools in Photoshop, and adjustment layers and selection tools. Each of these has an equally basic and powerful technique behind them. Photoshop is a powerful graphics editor designed for editing raster images. You'll learn how to use the various tools of the Photoshop workflow, and how to apply special effects and techniques to images. With comprehensive coverage of image editing tools, magic wand selections, document preparation, color correction, and more, Photoshop Elements is the best companion for any kind of image editing or graphics creation. Using Photoshop is easy. Whether you are a novice or an experienced user, you will learn how to master all kinds of tasks. Throughout the book, you can test the various features by designing your own layouts and making your own graphics. Photoshop Elements is a full-featured image editing solution that makes it easy to retouch and enhance photos and perform all kinds of basic tasks. With many more powerful tools, you'll get the most out of *Elements*. With Adobe Photoshop Elements, users can combine multiple files into a single document. You can edit individual layers to attach images, text, shapes, or Smart Filters, and create image collages. You can even adjust filters and settings that work on multiple layers and merge them into a single document. You can also synchronize multiple folders with the original file.

| https://soundcloud.com/hirkictrimisd/vrajitorul-din-oz-carte-pdf-free                     |
|-------------------------------------------------------------------------------------------|
| https://soundcloud.com/nsieehq/battalion-1944-crack-activation                            |
| https://soundcloud.com/koramaasani/left-4-dead-russian-to-english-patchrar                |
| https://soundcloud.com/supphorndabu1989/aashiqui-2-full-movie-hd-download-1080p-videos    |
| https://soundcloud.com/cherrikuus2/livro-guerra-santa-john-bunyan-pdf-69                  |
| https://soundcloud.com/dingnnanutin1976/toad-software-obd-torrent                         |
| https://soundcloud.com/repanagawiory/edirol-midi-keyboard-controller-pcr-30-driver        |
| https://soundcloud.com/gatacalre1985/rurouni-kenshin-1080p-yify-torrent                   |
| https://soundcloud.com/cavencampworl1974/chrysler-dodge-jeep-navigation-dvd-05064033alrar |
| https://soundcloud.com/hegardchickse/download-chestionare-toni-auto-categoria-b           |
| https://soundcloud.com/wieminddharpen1987/crack-mise-a-jour-gps-audi                      |
| https://soundcloud.com/cusapole1989/reclaime-file-recovery-ultimate-crack                 |

This tool allows you to get creative with your images. It offers a wide range of filters. They are mostly used for image finishing and post-processing. It is not enough to have an image editing tool. It has to be possible to use these tools for accomplishing you objectives. OpenGL technology, or "3-D" technology is used by this tool to apply filters to produce impressive artistic results. **Photorealistic Render Engine(Photomerge):** The Photomerge tool creates composite images from multiple images. You may use this tool to create interesting artwork for mobile app screenshots, comics or pinups. **Digital Flash:** It is a method to convert photographs to digital format and lets you create the digital copies of the images. Using this feature, you can make the most of the photo to promote some products or event. **Presentation styles:** The styles lets you create a slideshow with a professional look. You can use this tool to gain popularity for your products and raise the interest of your audience. It can be used for creating a designer's ideas with the right styling and pictures. Adobe lightroom is a software application that helps in managing images, photos and portfolios. It is a digital photography editing and organizing application. It is one of the best image editors and allows you to work with digital photos of all types. Adobe Photoshop is widely used as a graphics editor that is used in the creation of photographic images so it naturally includes features such as the ability to improve, set, and color correct the look of raster images over other image editing applications.

Designers, web and mobile developers, fashion photographers, product developers and content creators are all creating more and more on the go. The new one-click Delete\* and Fill tool can be used in the browser to reduce the number of clicks required to resize, crop, or replace objects in a photo. As its name suggests, Photoshop is one of the best Adobe software tools for photography. Most of the designers are using Photoshopped images to deliver their clients and the images are perfect because of the Photoshop tools. Photoshop's photo editing tools are the most important feature for all the designers, and they don't mind spending thousands of dollars to buy the Photoshop, they just want the best for their clients. Adobe Photoshop is not only the best graphics editor, it is one of the best all-around design programs for most users. Photoshop is famous among most people for changing and enhancing the photo or an image. The best thing about this change and enhancement can be illustrated using the Photoshop filter option. For example, if it's impossible to fix the yellowish or purplish color hues in a photo and you are unhappy with the results, you can first change the color scheme of a photo using the filter option in Photoshop. Now, you can filter out the color hue and then adjust the level or adjust hues, lighter or darker. Photoshop is designed with advanced and interactive features for both photograph or image editing and designing. Aside from being an industry-leading Photoshop toolset, it also has

features that are best for breaking new ground, for example, feature in Photoshop CC. Photoshop CC includes Photoshop, Lightroom, and Photoshop Sketch. A single package is perfect for photographers, aspiring photographers, and graphic designer.